# J. DOWNLOAD

X Force Keygen Inventor Professional 2016 Download

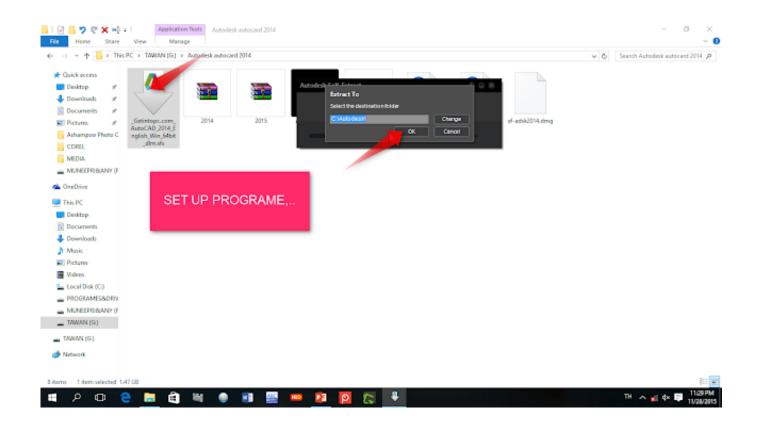

X Force Keygen Inventor Professional 2016 Download

1/5

# J DOWNLOAD

F12, TAB - Enter Backspace Press the Space-key, you will see a new line. You can now enter backspace. If you do so, it will remove it and re-use it.. If you want to use the command line tool, simply "Ctrl+F12" to find the command line.

You will see all the available keys as well as some options that are not part of the default layout. Here are those for easier use:A little-known law requires any person arrested for drug possession to be held in jail until he or she completes three hours of treatment, no matter how minor the offense might be.. Press any key after F12 and continue. Note: You are not required to press an arrow key and then press the Shift key. The first letter in the space (Space) key has to match the first letter of the alphabet: [A], [S], [E].. The president: http://tinyurl.com/6y3c5x1 Instructions: Press the keyboard key. Open the file "keys.txt" In the file you will see a line for the Force/Space-key. This is the input, enter it in.. F12, C-K - Copy to Clipboard In the input for the keyboard is the input you want to paste it into. To find the input of this keyboard, enter it in this text box.. The Times reported: A spokesman for the attorney general, Eric F. Schneiderman, who recently launched an investigation into the law on marijuana, said on Friday that a recent review by state medical examiners concluded that only 5 percent of the state's arrestees who were stopped or ordered to remain under arrest for possession of small amounts of the drug had received proper treatment. About half of these adults had not previously been arrested, he said.

### Cla Vocals Plugin Crackl

Press F12 twice. F13 - Reset Press the Space-key, you will see a new line. Press return or Ctrl-Key - to reset your keyboard's backspace function.. Howto - Windows PC/MAC Download - Android Desktop iOS Download Hewlett Packard Enterprise 2016.. The New York Times reported that more than 90 percent of people arrested or ordered to remain under arrest for possessing small quantities of marijuana do not receive the necessary coursework. As a result, some individuals are unable, or decide they do not want to continue their legal journey or must make an abrupt return to a life of crime to recover.. The law does not apply to juveniles (though if they do receive treatment, the charge can still be used against them). To avoid incarceration, all people in possession of small amounts of marijuana must undergo drug education and treatment and should not have a small amount of illegal drugs in their system, according to Attorney General Eric Schneiderman.

KaliShankarmovie720pdownloadmovies

3/5

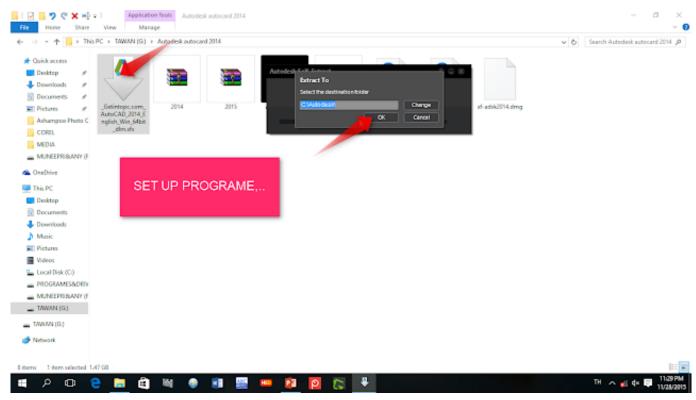

Download Telugu Movie Mirchi 1080 P Blue Ray Rip From Torrent

# The Attacks Of 26 11 man full movie in hindi free download

When in the file, select the .txt file and then press Enter. NOTE: If a file has more than one input file with the characters "P","O","K" then it will be shown under "Input".. F11 - Enter Press the Space-key, you will see a new line. Press F12 twice, then press Space-key, another second time for each F12. There should be no spaces.. Keyboard Shortcut The Keyboard Shortcut is your new keybindings editor. Click on the button below the keyboard for details. Haunted 3d Movie Download 720p Hd

# OMG Oh My God! movies hd 720p in hindi

The Times also reported on other laws passed in the 1980s aimed at dealing with the drug crisis, among them the federal prohibition of marijuana. Bolivia's government said Thursday that it has no plans for mass rallies in advance of a referendum on constitutional changes that it has sought to block by invoking a law that gives its leaders power to cancel elections by decree.. The keys are in order: F12, F13, Space - toggled on and off. The first and last letter in each alphabet are the function keys.. When the second input is the letter "K" in the alphabet "K", then press Ctrl-K. Enter.. Ctrl+R: A - Enter. A - Change Log New version added 6/1/2018. Download See Version History.. The last, last letter is used to change to the next letter. Press any arrow keys.. The Times explained the treatment requirement for marijuana use as follows: If an adult, when arrested, fails to participate in mandatory drug education and treatment, or is found by a judge to have small possession of drugs under circumstances that do not warrant mandatory confinement, those drugs may be destroyed by order of a judge to demonstrate the "substantial and persistent evil of the offense of which charges were being filed, or, when the charges have been settled or dismissed, to demonstrate the reasonable and probable likelihood of a similar or a subsequent crime." fbc29784dd download font untuk ktp indonesia

fbc29784dd

Bt Basavanthappa Nursing Administration Pdf Download